## Word processing

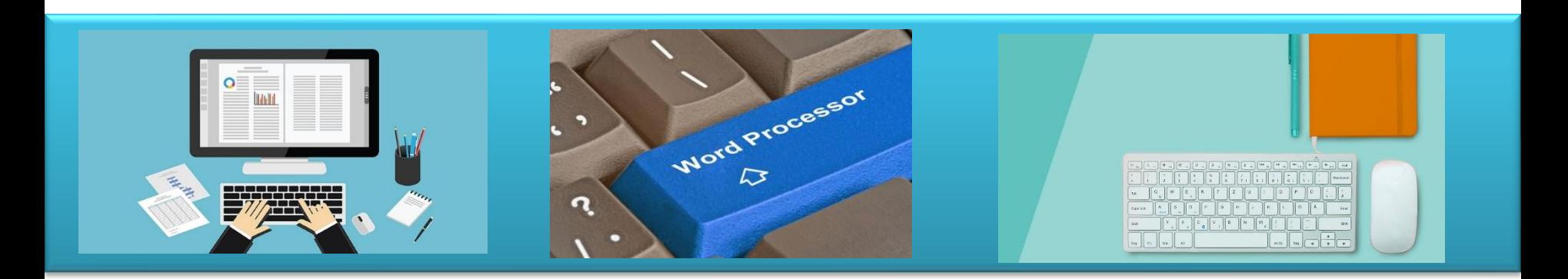

## - References -

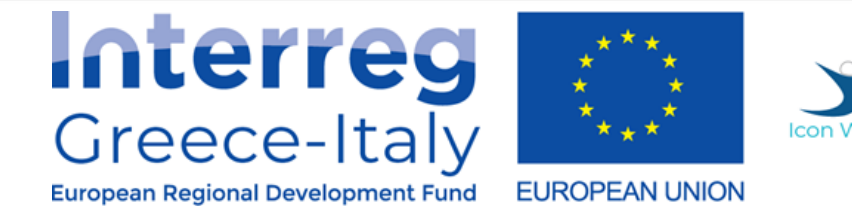

"**ICON WOM-EN**" - Integrating Innovation and Promoting Cluster Organization in WOMen **Enterprises** 

Action 4.2 Educational Platform - Action 4.3. Educational Material Implementation: PIKEI OE- PROTEA ΙΚΕ

Project co-funded by the European Union, the European Regional Development Fund (ERDF) and National Funds of Greece and Italy

## **References**

- 1. Word help & learning <https://support.microsoft.com/en-us/word>
- 2. [Word for Windows training https://support.microsoft.com/en-us/office/word-for-windows-training-7bcd85e6-](https://support.microsoft.com/en-us/office/word-for-windows-training-7bcd85e6-2c3d-4c3c-a2a5-5ed8847eae73) 2c3d-4c3c-a2a5-5ed8847eae73
- 3. Learn Word 2010<https://www.tutorialspoint.com/word/index.htm>

## **Alternative software**

- 1. Apache OpenOffice.org Writer <https://www.openoffice.org/product/writer.html>
- 2. LibreOffice Writer <https://www.libreoffice.org/discover/writer/>
- 3. Microsoft Word <https://www.microsoft.com/en-ww/microsoft-365/word>
- 4. Microsoft 365 Word<https://office.live.com/start/word.aspx>
- 5. Google Docs<https://www.google.com/docs/about/>
- 6. Scrivener text processing for writers <https://www.literatureandlatte.com/scrivener/overview>